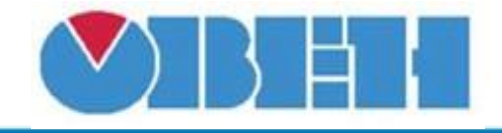

# **Преобразователь сопротивления в температуру (Ni100)**

## [Обсуждение](http://www.owen.ru/forum/showthread.php?t=25067) на форуме

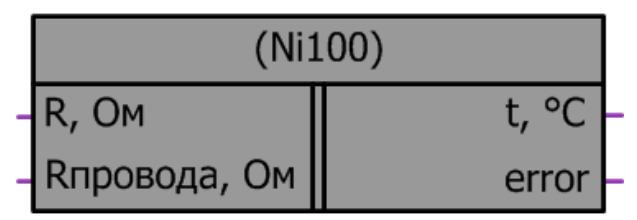

Рисунок 1 – Условное обозначение

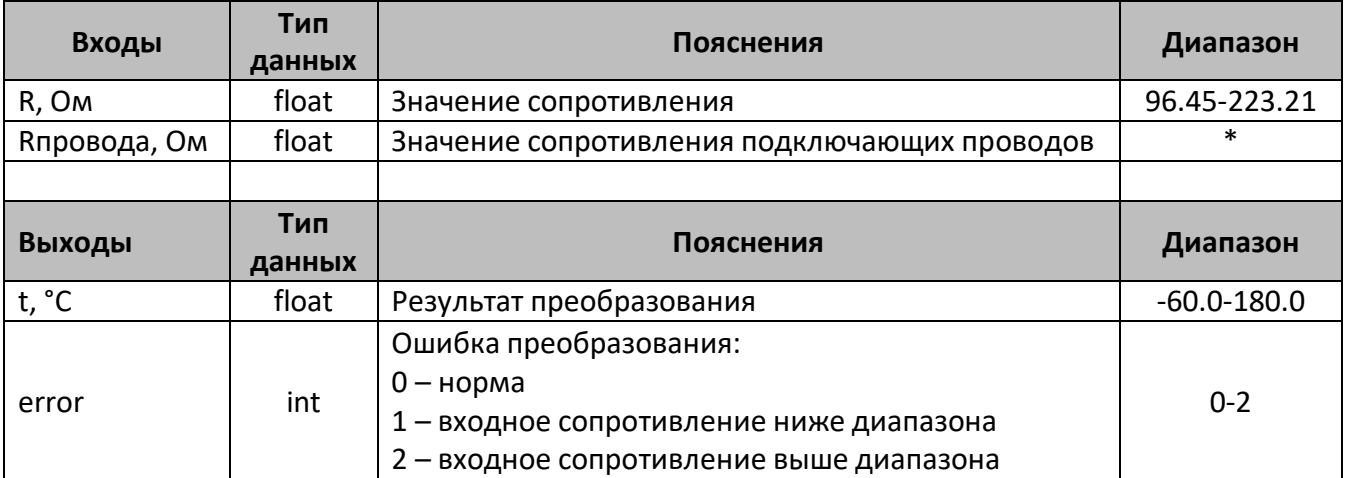

\*- измеряется при подключении

#### **Описание работы макроса**

Макрос позволяет:

- 1. При подаче на вход переменной, содержащей значение сопротивления в омах, получить на выходе значение температуры в °С, в соответствии с таблицей НСХ ТСН Ni100, для W100=1.617 (α=0,00617) по ГОСТ 6651-2009. На всем диапазоне сопротивлений, ошибка по измерению температуры составляет ±1°С.
- 2. При значительной длине подключающих проводов, когда их сопротивление может вносить погрешность в результат измерения, возможно компенсировать данное сопротивление, подачей его значения на вход Rпровода.

#### **Структура макроса**

Макрос представляет собой интерполяционное уравнение для никелевого ТС с температурным коэффициентом сопротивления  $\alpha$  = 0,00617 °C<sup>-1</sup>. Структурная схема макроса представлена на рис.2

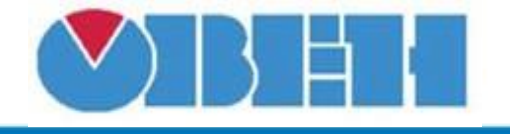

В диапазоне температур от -60 °С до 100 °С приближенная обратная функция, позволяющая проводить расчет температуры по сопротивлению ТС , следующая:

$$
t = \frac{\sqrt{A^2 - 4B(1 - R_t/R_0)} - A}{2B},
$$

где *t* – температура на выходе макроса, °С;

*R<sup>t</sup>* – сопротивление на входе макроса, Ом;

*R<sup>0</sup>* – номинальное сопротивление при температуре 0 °С, Ом;

 $A = 5,4963 \cdot 10^{-3}$   $°C^{-1}$ ;

 $B = 6,7556.10^{-6}$  °C<sup>-2</sup>;

В диапазоне температур от 100 °С до 180 °С обратная функция для НСХ следующая: 2

$$
t = 100 + \sum_{i=1}^{ } D_i \left( \frac{R_t}{R_0} - 1.6172 \right)^i,
$$

где *t* – температура на выходе макроса, °С;

*R<sup>t</sup>* – сопротивление на входе макроса, Ом;

*R<sup>0</sup>* – номинальное сопротивление при температуре 0 °С, Ом;

*D<sup>i</sup>* – постоянные коэффициенты;

*D<sup>1</sup>* = 144,096 °С;

*D<sup>2</sup>* = -25,502 °С;

*D<sup>3</sup>* = 4,4876 °С;

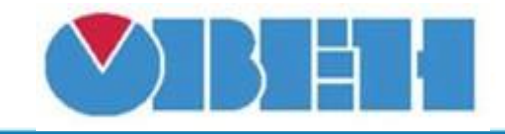

# **Среда программирования OWEN Logic**

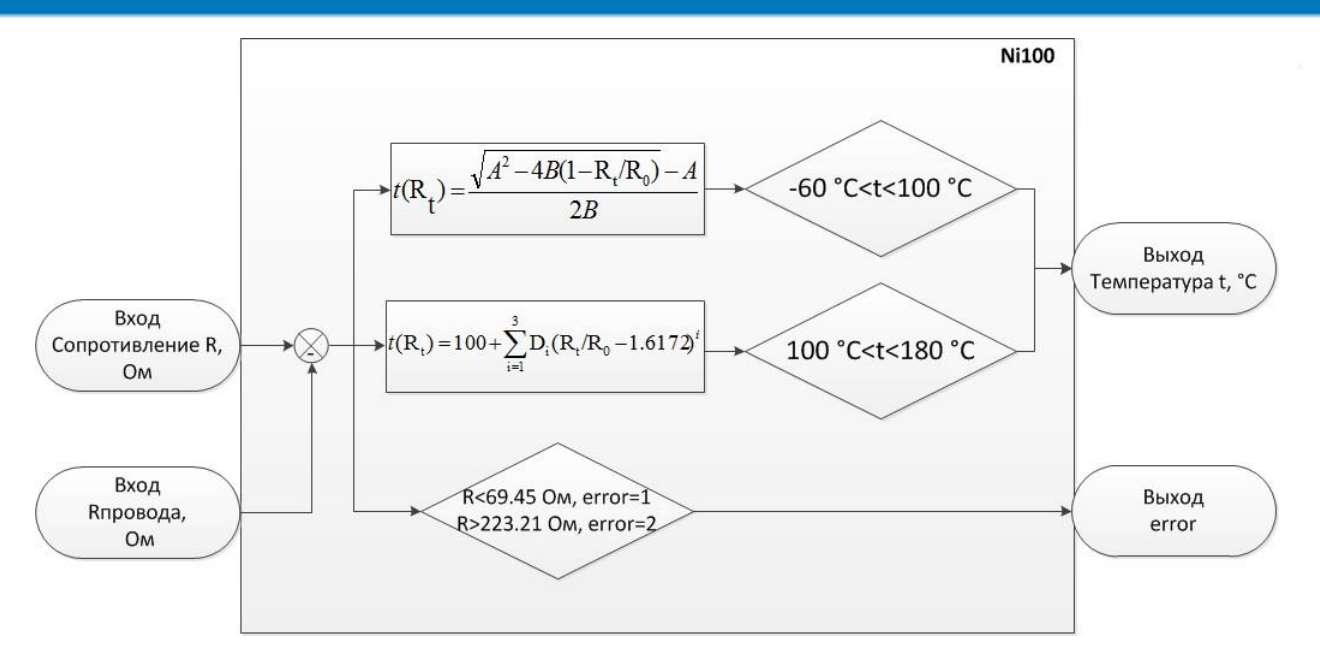

Рисунок 2 – Структурная (функциональная) схема макроса

![](_page_3_Picture_1.jpeg)

### **Пример работы**

На вход макроса подается значение сопротивления равное 166,72 Ом, измеренное сопротивление проводов соединяющих термосопротивление с аналоговым входом оказалось равным 5 Ом, данное значение необходимо подать на вход Rпровода. В макросе осуществляется компенсация сопротивления кабеля и на выходе получаем значение температуры 100 °С, что соответствует значению сопротивления 161,72 Ом.

В случае если значение входного сопротивления подаваемого на вход макроса, выйдет за диапазон сопротивлений соответствующей характеристики ТС, макрос выдаст ошибку error. Если error=1, значит сопротивление ниже диапазона (например, произошел обрыв датчика). Если error=2, значит сопротивление выше диапазона (например, ухудшился контакт в месте соединения выводов датчика). При значении ошибки error>0, на выходе температуры сохраняется последнее вычисленное значение из диапазона.

![](_page_3_Figure_5.jpeg)

Рисунок 3 – Пример работы макроса

#### **Область применения макроса:**

1) Во всех алгоритмах где используется значение сопротивления с никелевого ТС НСХ Ni100 для получения значения температуры

![](_page_3_Picture_247.jpeg)